Информатика и ИКТ

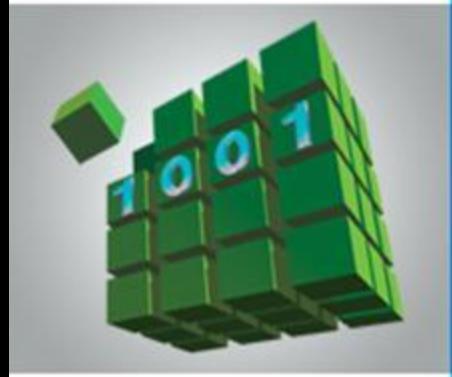

# **СОЗДАНИЕ Web-сайта**

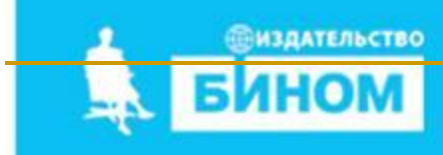

### **Ключевые слова**

- **• структура сайта**
- **• навигация**
- **• оформление сайта**
- **• шаблон страницы сайта**
- **• хостинг**

#### **Что такое сайт?**

**Сайт** (от англ. site – место, местоположение, позиция) – совокупность страниц, объединенных одной общей темой, дизайном, имеющих взаимосвязанную систему ссылок, расположенных в сети Интернет.

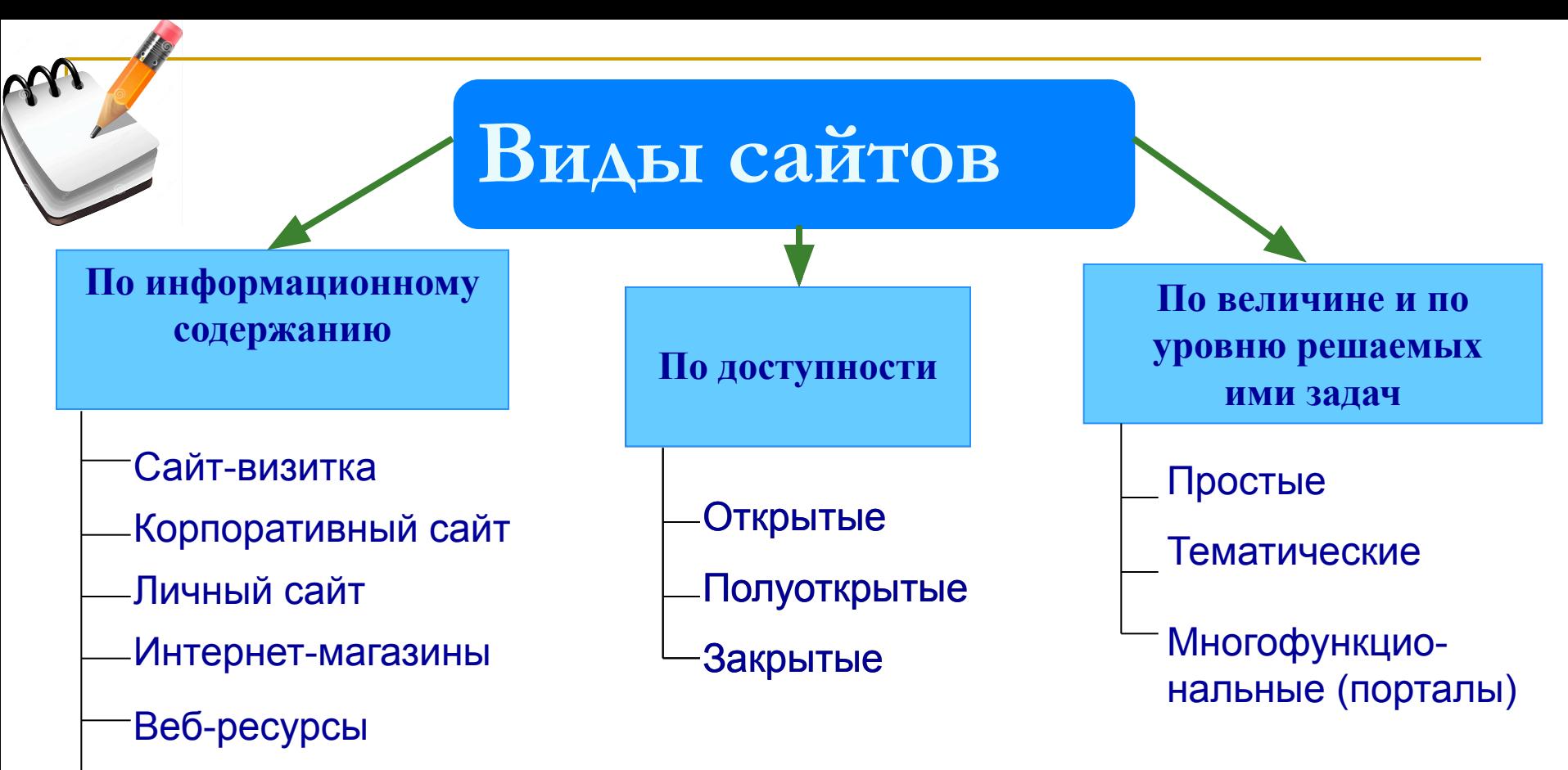

- Поисковые сиcтемы
- Почтовые ресурсы
- Доски объявлений
- Форумы
- Файлообменники

Социальные сети

Создание WEB-сайта начинается с планирования его структуры, т.е. макета сайта в целом, общего макета страниц, макетов отдельных страниц.

**Макет сайта** задает структуру будущего сайта - количество и тематику отдельных страниц, иерархию страниц.

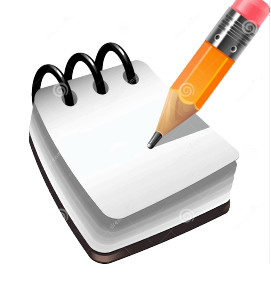

**Структура** (план) **сайта** - разбиение общего содержания на смысловые разделы и отдельные страницы с указанием связей между ними.

**Классификация структур**

- Большие сайты, как правило, имеют довольно сложную архитектуру, но можно выделить три базовых схемы, используемые в виде основополагающего каркаса:
	- линейная схема;
- ✔ таблица;
- иерархия.

**Линейная схема**

Строгая линейная организация сайта программирует перемещение пользователя по цепочке страниц (вперёд и назад).

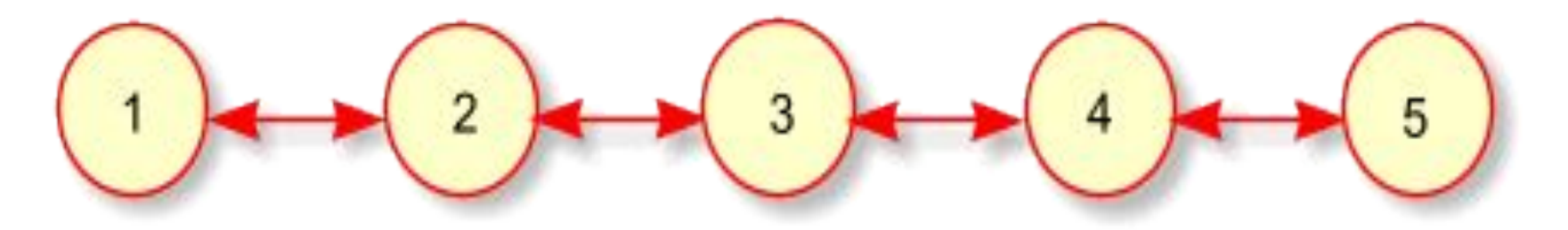

**Таблица**

 $\Delta$ 

Организация страниц сайта в виде таблицы хорошо подходит для перемещения по совокупностям родственных элементов в двух направле $(1,1) \leftrightarrow (1,2) \leftrightarrow (1,3) \leftrightarrow (1,4)$  $2,2$  $2,3$  $2,4$  $2,5$  $2.1$  $3,2$  $3,3$  $3,4$  $3.1$  $3,5$  **Иерархия**

 $1.2$ 

 $1.2.1$ 

 $M_{\rm J}$ 

 $1.1$ 

 $1.1.1$ 

Это самая распространённая структура, на которой основано большинство сайтов Интернета.Главная

 $4.1$ 

 $4.1.2$ 

 $1.3$ 

 $4.1.$ 

 $4.3$ 

 $4.3.$ 

 $4.1.3$ 

#### Возможны следующие варианты разбиения страниц на зоны:

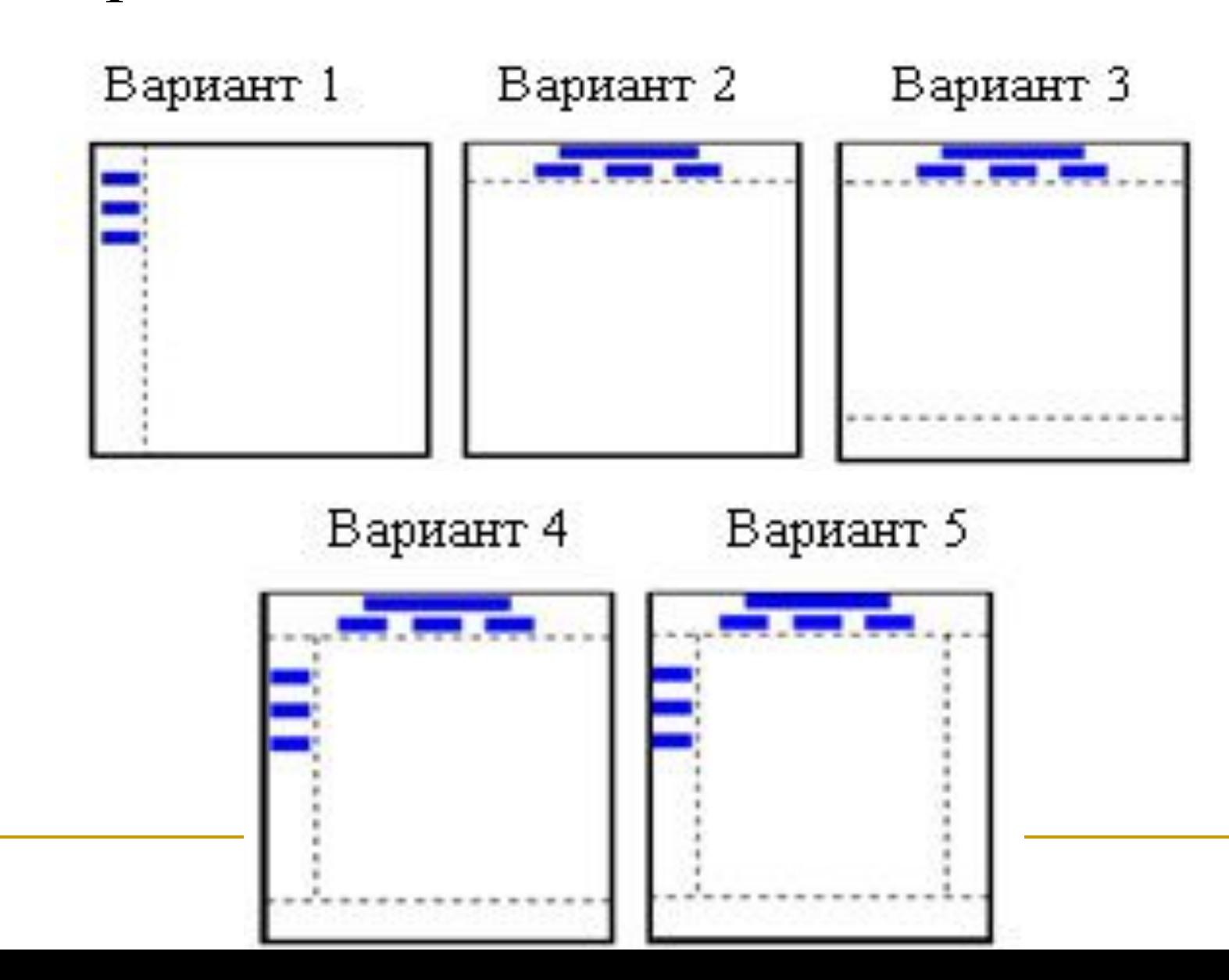

#### Наиболее часто для разбиения страниц на зоны выбирается вариант 4:

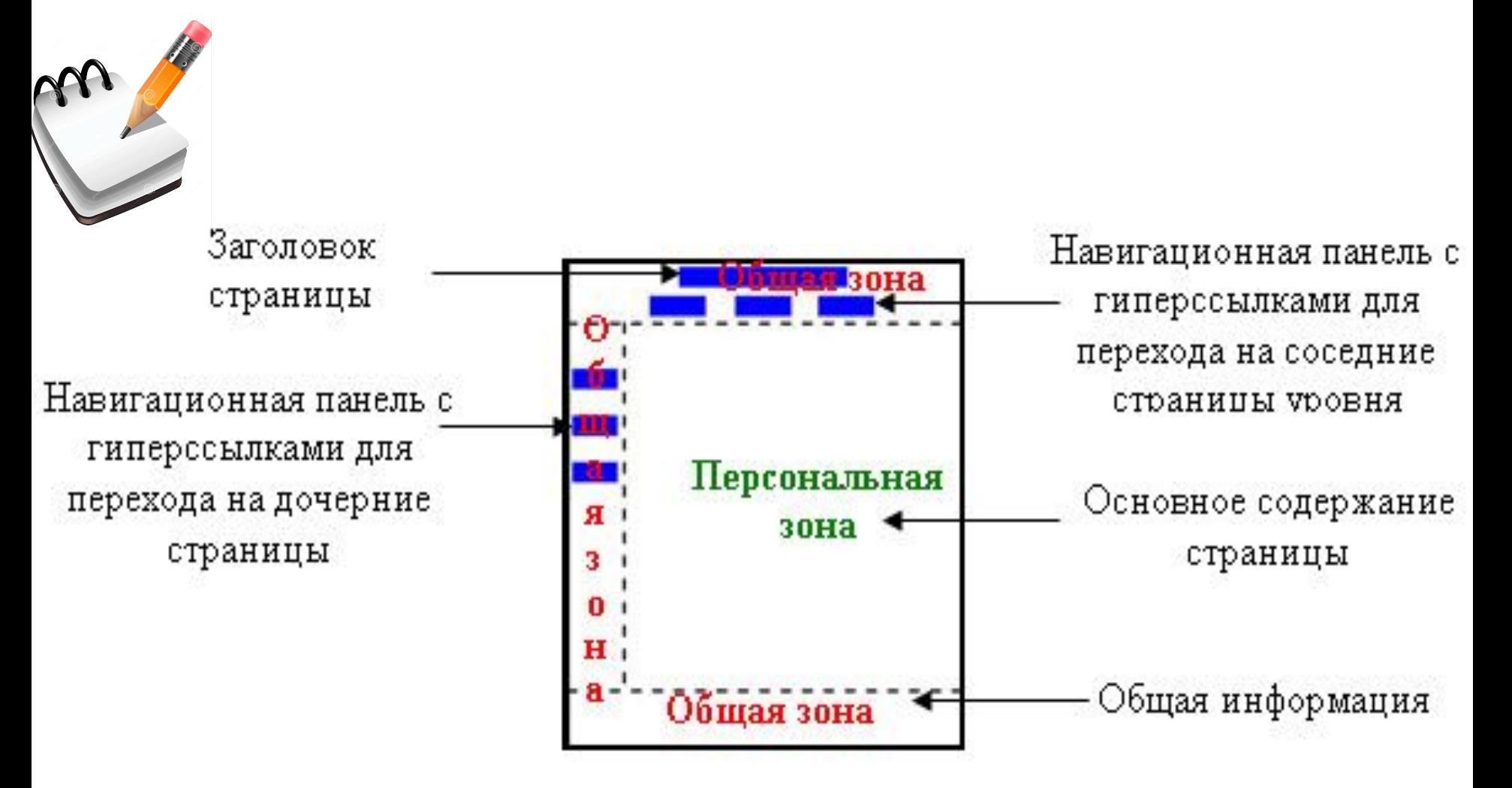

### **Постоянные элементы сайта**

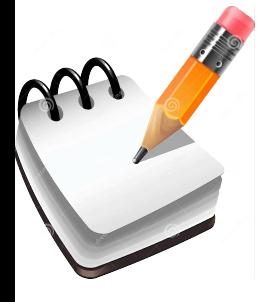

Каждая страница сайта должна иметь постоянные элементы, которые крепко держат своё место на экране при листании страниц:

- ✔ Логотип
- ✔ Заголовок сайта
- ✔ Главное меню

На внутренних страницах логотип должен быть ссылкой на главную страницу.

### **Заголовок страницы и окна**

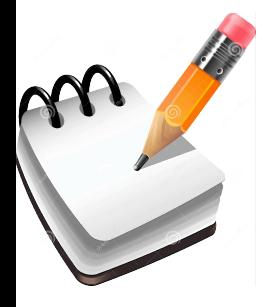

Заголовок страницы должен располагаться ниже заголовка сайта или ниже горизонтального меню, если оно имеется под заголовком сайта.

Заголовок окна должен буквально повторять заголовок страницы.

### **Главное меню**

- Число пунктов, их названия и порядок в главном меню не должны меняться при листании страниц.
- В меню обязательно должен присутствовать пункт, указывающий на текущую страницу. Этот пункт, в отличие от остальных, не должен быть ссылкой.
- Названия пунктов меню должны быть очень короткими.
- Недопустимо растягивать один пункт на несколько строк.
- Главное меню рекомендуется повторять на концах страниц.

#### **Авторская подпись**

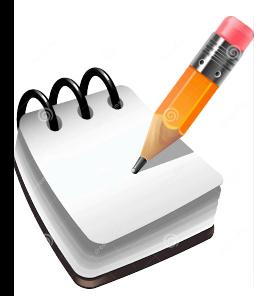

На каждой странице должна быть авторская подпись с адресом электронной почты, прописанным в явном виде. Эта запись может располагаться в начале странице или в её конце.

#### **Внешние ссылки**

На сайте должны быть внешние ссылки. Внешние ссылки нужно собирать на отдельной странице и дополнительно распределять по страницам, исходя из контекста. В каждом случае внешние ссылки должны быть прописаны в явном виде.

Внешние ссылки должны быть прокомментированы.

**Главная страница**

Не помещайте на главную страницу рекламные лозунги, приветственные спичи и другой шум из разряда «общей болтологии».

Вместо этого сформулируйте идею сайта, разместите анонсы материалов.

### **Текст на сайте**

- ✔ Текст разбивайте на небольшие абзацы.
- ✔ Абзацы лучше отделять друг от друга пустыми строками.
- ✔ Не центрируйте строки большого текста.
- $\boldsymbol{\nu}$  На сложном фоне размещайте текст внутри однотонных областей.
- ✔ Не записывайте основной текст увеличенным размером шрифта и, тем более, жирным или курсивным начертанием.
- ✔ Старайтесь использовать шрифт по умолчанию.
- ✔ Структурируйте текст, используя иерархию заголовков и абзацное деление.
- ✔ Конструируйте текст по принципу перевёрнутой пирамиды — сначала вывод, затем подробности.

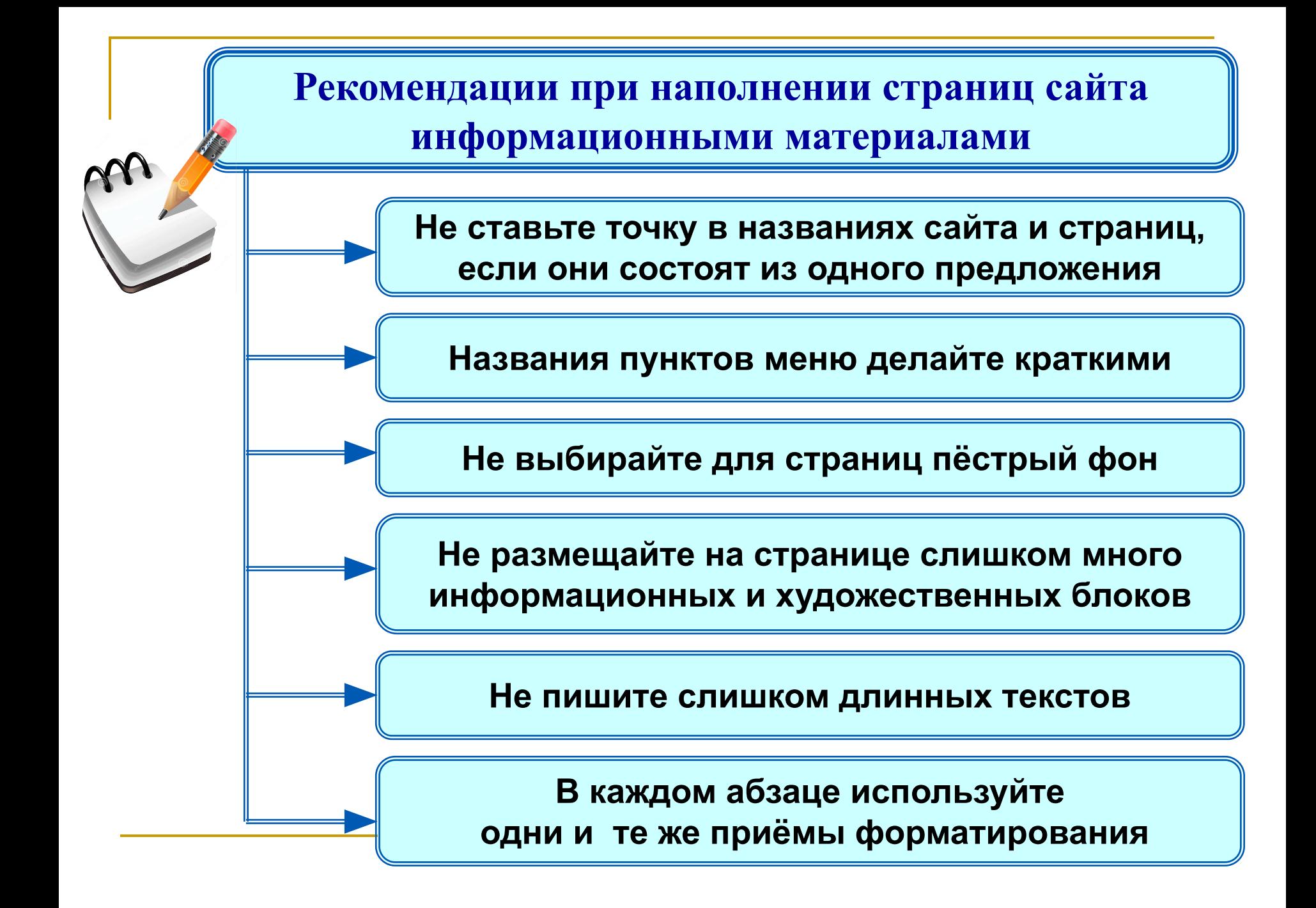

- 1. Анализ и проектирование сайта
- 2. Информационное наполнение сайта
- 3. Креатив, или визуальная составляющая сайта
- 4. Написание кода
- 5. Тестирование
- 6. Публикация
- 7. Раскрутка
- 8. Поддержка

*Анализ и проектирование сайта.* Анализ аналогичных сайтов с выделением сильных и слабых их сторон. Сайт проектируется исходя из интересов предполагаемой аудитории.

*Информационное наполнение сайта (контент).* Привлекает потенциальных пользователей. Информация должна быть интересна для целевой аудитории и качественно оформлена.

*Креатив.* Включает разработку дизайна, графических элементов, обработку графики и все, что с ней связано.Разработка всегда осуществляется на бумажном носителе, чтобы определить лучший вариант расположения типовых элементов. Т.к. страницы оформляются в едином стиле, то создается шаблон.

*Написание кода.* Создание Web-страниц, программирование, написание функциональной части.

**Тестирование.** Проверка того, что сайт правильно отображается разными браузерами: тексты хорошо читаются на выбранном фоне, рисунки расположены на своих местах, гиперссылки обеспечивают правильные переходы. Тестирование проводят перед размещением сайта в сети Интернет.

*Публикация.* Сайт размещается в Интернете. Можно воспользоваться бесплатным хостингом www.narod.ruСайт размещается в Интернете. Можно воспользоваться бесплатным хостингом www.narod.ru, www.boom.ru, либо разместить сайт у провайдера *Хостинг* - услуга по размещению сайта на сервере, постоянно находящемся в сети Интернет; может быть платным и бесплатным.

*Раскрутка.* Рекламная компания по узнаванию сайта и повышению его посещаемости – регистрация сайта в поисковых системах, обмен ссылками и.т.д.

*Поддержка.* Постоянное обновление сайта. (не реже 1 раза в 2 недели).

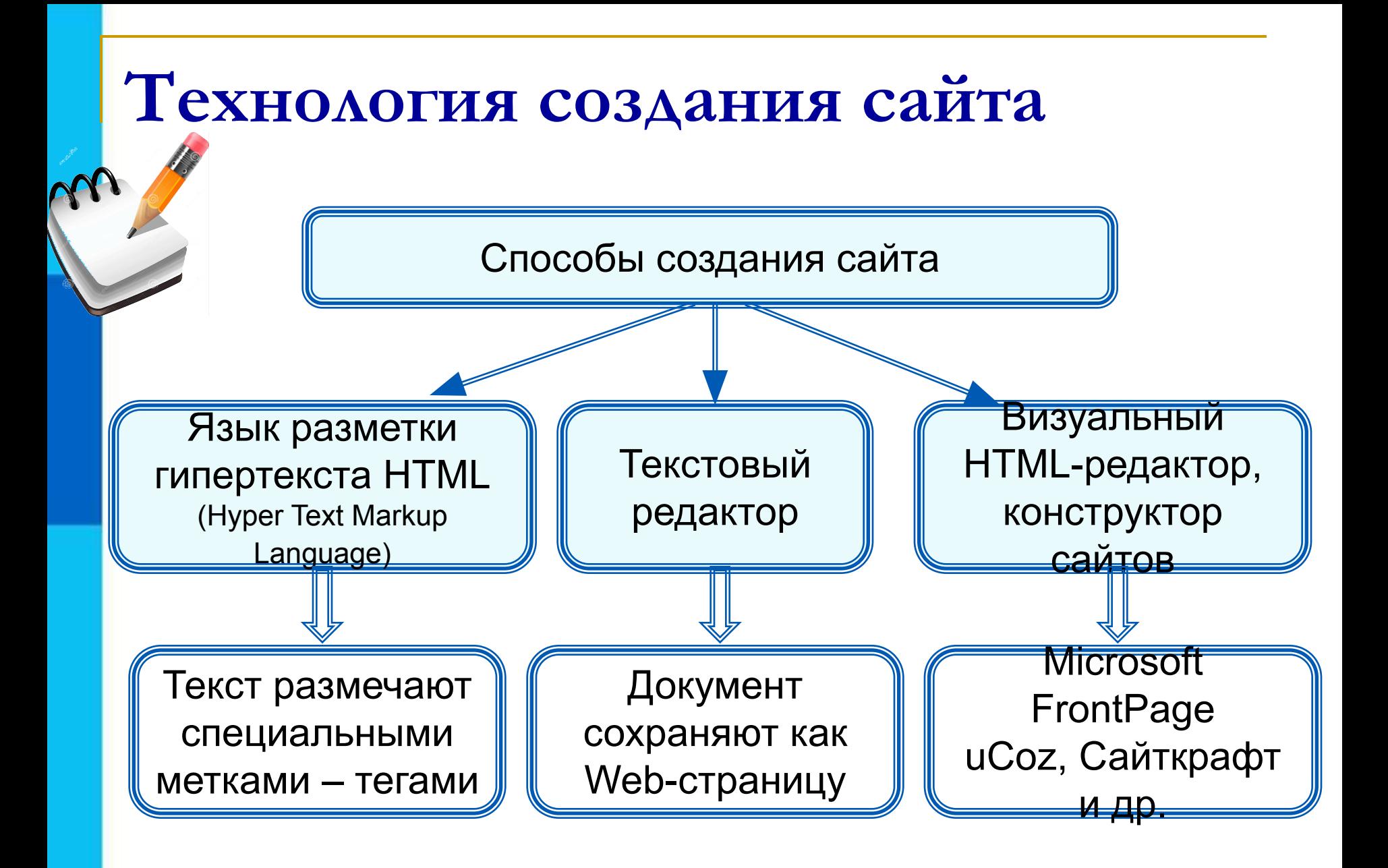

### **Вопросы и задания**

Продумательно в виде графа структуру одного С помощью каких и и помощью каких и создавать создавать сайты? Что из следующих сайтов: Перечислате и продала продала продала продала при страниции продала при страниции и продала при страниции при<br>Перевисли подала при страниции по село на при страниции продала при страниции при страниции при страниции при страница с Ка**ко рекомендация и следует при наполнении следует следует при наполнении при наполнении следует в при наполне Обеспечивающий пользователям пользователям пользователям пользователям пользователям пользователям пользовател** Что основно село и просто сайта со сновно су статком проводится тестирования недостаткования проводится техни<br>2 как от сайта основно сайта со свои по разрешение сайта и со свои проводится тестирования в Борсинги сайта? **холинга и терет** ana-Gebec сайтов. ГАССАНУ СО СШАРДУ У ГОГИЈА ДО БЪР НА ТАМА ДО 19

- а) «Наша группа»;
- б) «Моя семья»;
- в) «Информатика».

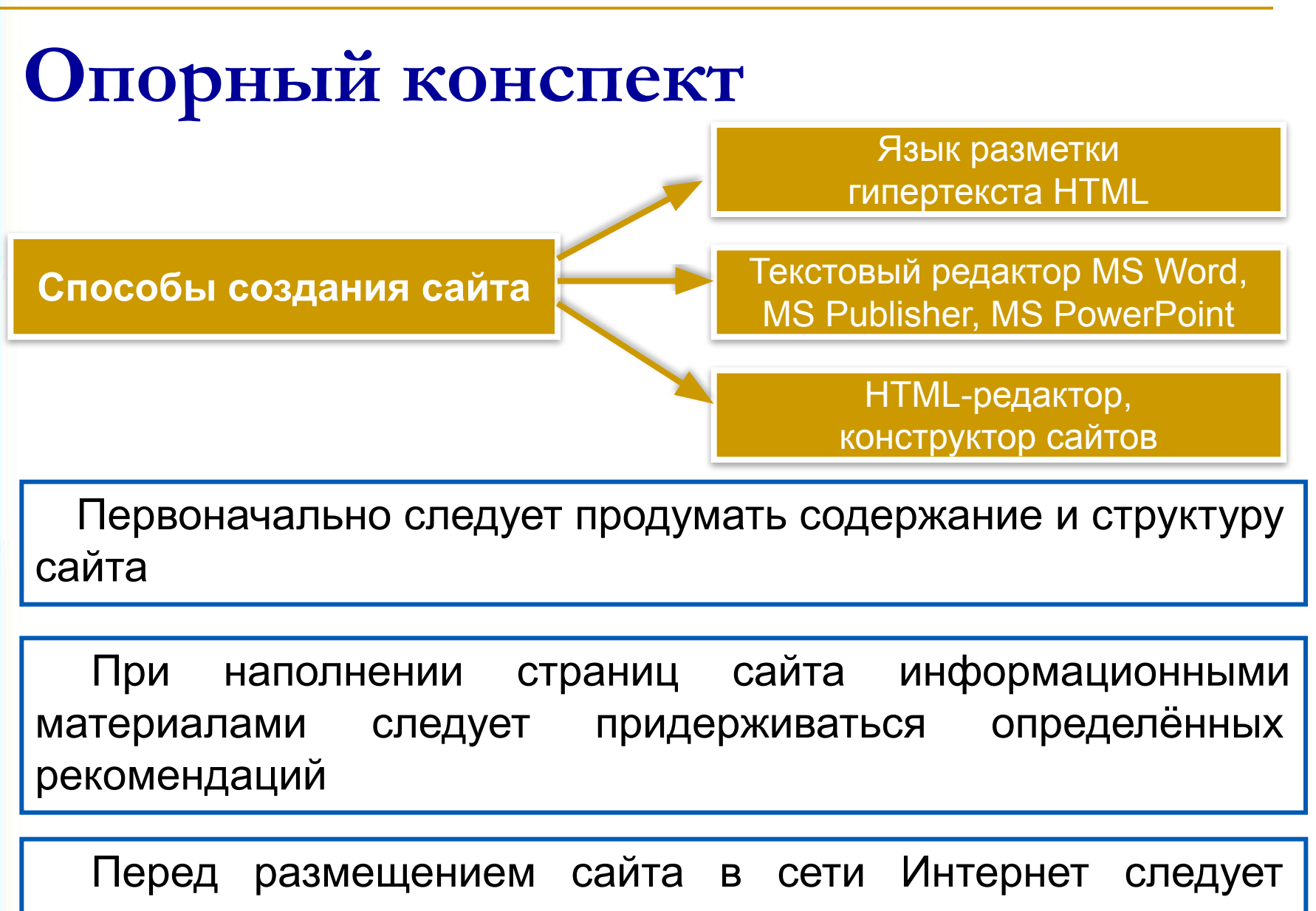

провести его тестирование.

## **Источники информации**

- 1. http://img.megaobzor.com/real/news/hostingsites.jpg хостинг
- 2. http://kokvik.net/p1aa1.html сайт Видеоуроки по информатике 8 класс
- 3. http://www.70mb.ru/ сайт бесплатный хостинг «70mb»
- 4. http://guru-host.ru/free\_hosting.php сайт «Guru-host.ru»
- 5. http://www.ascont.ru/constructor-and-hosting платный хостинг «ASCONT»
- 6. http://www.1gb.ru/ сайт платный хостинг «1Gb»